## CMSC216: x86-64 Control Flow

Chris Kauffman

Last Updated: Wed Mar 26 07:01:16 PM EDT 2025

## Logistics

## Reading Bryant/O'Hallaron

- Ch 3.6: Control Flow
- ► Ch 3.7: Procedure calls

### Goals

- ► RIP/Jumps/Compare/Test
- Procedure calls
- Stack Manipulation
- Global Data / Structs / Arrays in Assembly
- Security Concerns

### Assignments

- ► Lab07: Stack Manipulation for Procedure Calls
- ► HW07: GDB on Binaries, Stack Smashing
- P3: Due Mon 07-Apr Pre-break Draft version of P3 has had minor typos/bugs fixed and is now finalized

### **Announcements**

## Student Elections Coming Up

Guests will describe why its important to VOTE

## Assembly References for those Recovering from Spring Break

- Shallow: Brown University's x64 Cheat Sheet good as a quick reference, can help with particulars and also notify of knowledge gaps
- ▶ Deeper: Lecture Slides cover most assembly concepts with examples exercises etc.
- ▶ Deepest: Bryant/O'Hallaron Ch 3
  - S: "What's a good resource on assembly?"
  - K: "Here's 160 pages of well-written, technical coverage by experts on the subject."
  - S: "Isn't there like a 6-min video I could watch instead?"
  - K: "Get out of my office."

# Control Flow in Assembly and the Instruction Pointer

### Instruction Pointer Register

- %rip: special register (not general purpose) referred to as the Instruction Pointer or Program Counter
- %rip contains main memory address of next assembly instruction to execute
- After executing an instruction, %rip automatically updates to the subsequent instruction
   OR in a Jump instruction, %rip changes non-sequentially
- ▶ Do not add/subtract with %rip via addq/subq: %rip automatically updates after each instruction

## Jump Instructions

- ► **Labels** in assembly indicate jump targets like .LOOP:
- Unconditional Jump: always jump to a new location by changing %rip non-sequentially
- Comparison / Test: Instruction, sets EFLAGS bits indicating relation between registers/values (greater, less than, equal)
- ➤ Conditional Jump: Jumps to a new location if certain bits of EFLAGS are set by changing %rip non-sequentially; otherwise continues sequential execution

# Exercise: Loop Sum with Instruction Pointer (rip)

- Can see direct effects on rip in disassembled code
- rip increases corresponding to instruction length
- Jumps include address for next rip

```
// C Code equivalent
long sum=0, i=1, lim=100;
while(i<=lim){
   sum += i;
   i++;
}
return sum;</pre>
```

```
00000000000005fa <main>:
                             ASSEMBLY
ADDR. HEX-OPCODES
                                                  EFFECT ON RIP
5fa: 48 c7 c0 00 00 00 00
                             mov
                                    $0x0,%rax
                                                # rip = 5fa -> 601
601: 48 c7 c1 01 00 00 00
                                    $0x1,%rcx
                                                # rip = 601 -> 608
                             mov
608: 48 c7 c2 64 00 00 00
                                    $0x64,%rdx
                                                # rip = 608 -> 60f
                             mov
000000000000060f <LOOP>:
60f: 48 39 d1
                                    %rdx,%rcx
                                                # rip = 60f -> 612
                             cmp
612: 7f 08
                             jg
                                    61c <END>
                                                \# \text{ rip} = 612 -> 614 \text{ OR } 61c
614: 48 01 c8
                                    %rcx,%rax
                                                # rip = 614 -> 617
                             add
617: 48 ff c1
                                    %rcx
                                                # rip = 617 -> 61a
                             inc
                                                # rip = 61a -> 60f
61a: eb f3
                                    60f <LOOP>
                             jmp
000000000000061c <END>:
61c: c3
                             reta
                                    # rip 61c -> return address
```

## Disassembling Binaries

- Binaries hard to read on their own
- ▶ Many tools exist to work with them, notably objdump on Unix
- Can disassemble binary: show "readable" version of contents

```
>> gcc -Og loop.s
                               # COMPTLE AND ASSEMBLE
>> file a.out
a.out: ELF 64-bit LSB pie executable, x86-64, version 1 (SYSV).
>> objdump -d a.out
                              # DISASSEMBLE BINARY
         file format elf64-x86-64
a.out:
Disassembly of section .text:
. . .
0000000000001119 <main>:
   1119: 48 c7 c0 00 00 00 00
                                            $0x0.%rax
                                     mov
           48 c7 c1 01 00 00 00
                                            $0x1,%rcx
   1120:
                                     mov
   1127: 48 c7 c2 64 00 00 00
                                            $0x64, %rdx
                                     mov
000000000000112e <I.NOP>:
   112e:
         48 39 d1
                                            %rdx,%rcx
                                     cmp
   1131:
         7f 08
                                            113b <END>
                                     jg
   1133: 48 01 c8
                                     add
                                            %rcx.%rax
   1136: 48 ff c1
                                     inc
                                            %rcx
   1139: eb f3
                                            112e <LOOP>
                                     qmj
00000000000113b <END>:
   113b:
              c3
                                     retq
```

## FLAGS: Condition Codes Register

- Most CPUs have a special register with "flags" for various conditions: each bit is True/False for a specific condition
- ▶ In x86-64 this register goes by the following names

| Name   | Width  | Notes                           |  |
|--------|--------|---------------------------------|--|
| FLAGS  | 16-bit | Most important bits in first 16 |  |
| EFLAGS | 32-bit | Name shown in GDB               |  |
| RFLAGS | 64-bit | Not used normally               |  |

▶ Bits in FLAGS register are **automatically** set based on results of other operations like addition / subtraction / etc.

| Bit | Abbrev | Name           | Description                                     |
|-----|--------|----------------|-------------------------------------------------|
| 0   | CF     | Carry flag     | Set if last op caused Unsigned overflow         |
| 6   | ZF     | Zero flag      | Set if last op yielded a 0 result               |
| 7   | SF     | Sign flag      | Set if last op yielded a negative               |
| 8   | TF     | Trap flag      | Used by gdb to stop after one ASM instruction   |
| 9   | IF     | Interrupt flag | 1: handle hardware interrupts, 0: ignore them   |
| 11  | OF     | Overflow flag  | Set if last op caused SIGNED overflow/underflow |

## Comparisons and Tests

### Set the EFLAGS register by using comparison instructions

| Name    | Instruction | Examples        | Notes                |
|---------|-------------|-----------------|----------------------|
| Compare | cmpX B, A   | cmpl \$1,%eax   | Like if(eax > 1){}   |
|         | Like: A - B | cmpq %rsi,%rdi  | Like if(rdi > rsi){} |
| Test    | testX B, A  | testq %rcx,%rdx | Like if(rdx & rcx){} |
|         | Like: A & B | testl %rax,%rax | Like if(rax){}       |

- Immediates like \$2 must be the first argument B
- ▶ B,A are NOT altered with cmp/test instructions
- ► EFLAGS register IS changed by cmp/test to indicate less than, greater than, 0, etc.

## Jump Instruction Summary

All control structures implemented using combination of Compare/Test + Jump instructions.

| Instruction | Jump Condition            | FLAGS                |
|-------------|---------------------------|----------------------|
| jmp LAB     | Unconditional jump        | -                    |
| je LAB      | Equal / zero              | ZF                   |
| jz LAB      |                           | ZF                   |
| jne LAB     | Not equal $/$ non-zero    | ! ZF                 |
| jnz LAB     |                           | ! ZF                 |
| js LAB      | Negative ("signed")       | SF                   |
| jns LAB     | Nonnegative               | !SF                  |
| jg LAB      | Greater-than signed       | !(SF xor OF) and !ZF |
| jge LAB     | Greater-than-equal signed | !(SF xor OF)         |
| jl LAB      | Less-than signed          | (SF xor !OF)         |
| jle LAB     | Less-than-equal signed    | (SF xor !OF) or !ZF  |
| ja LAB      | Above unsigned            | !CF and !ZF          |
| jae LAB     | Above-equal unsigned      | !CF                  |
| jb LAB      | Below unsigned            | CF and !ZF           |
| jbe LAB     | Below-equal unsigned      | CF                   |
| jmp *OPER   | Unconditional jump to     | -                    |
|             | variable address          |                      |
|             |                           |                      |

# **Examine:** Compiler Comparison Inversion

- Often compiler inverts comparisons
- i < n becomes cmpX /
  jge (jump greater/equal)</pre>
- i == 0 becomes cmpX /
  jne (jump not equal)
- This allows "true" case to fall through immediately
- Depending on structure, may have additional jumps
  - if(){ .. } usually has a single jump
  - if(){} else {} may have a couple

```
## Assembly translation of
## if(rbx >= 2){
  rdx = 10:
## }
## else{
## rdx = 5:
## }
## return rdx;
  cmpq $2,%rbx # compare: rbx-2
                   # goto less than
        .LESSTHAN
 ## if(rbx >= 2){
 movq $10,%rdx
                   # greater/equal
 ## }
  qmj
        . AFTER
. LESSTHAN:
 ## else{
 movq $5,%rdx # less than
 ## }
. AFTER:
 ## rdx is 10 if rbx >= 2
 ## rdx is 5 otherwise
 movq %rdx,%rax
 ret.
```

# Logical And / Or in Assembly

Logical boolean operators like a && b and x || y translate sequences of compare/test instructions followed by conditional jumps. See andcond\_asm.s and nestedcond\_asm.s

```
// andcond.c
int andcond(int edi){
  int ecx;
  if(edi >= 2 && edi <= 10){
    ecx = 10;
  }
  else{
    ecx = 5;
  }
  return ecx;
}</pre>
```

C Boolean expressions may "short circuit": never execute code associated with later parts of the condition if early part resolves conditional

```
### andcond asm.s
.text
.global andcond
andcond:
 cmpl $2,%edi # compare: edi-2
 il .ELSE
 cmpl $10, %edi # compare: edi-10
 ig .ELSE
 ## if(edi >= 2 && edi <= 10){
 movl $10,%ecx # greater/equal
 ## }
       . AFTER
 qmj
.FLSE:
 ## else{
 movl
       $5,%ecx # less than
 ## }
. AFTER:
 movl %ecx.%eax
 ret.
```

### Exercise: The test Instruction

```
main:
            movl
                      $0, %eax
            movl
                      $5,%edi
            movl
                      $3,%esi
                     $0, %rdx
            mova
                     $-4,%ecx
            movl
7
                      %edi.%edi
8
            test1
9
            jnz
                      . NONZERO
10
            add1
                      $20, %eax
11
12
    . NONZERO:
13
            testl
                      %esi,%esi
                      FALSEY
14
            iz
            addl
                      $30, %eax
15
16
    .FALSEY:
17
                      %rdx.%rdx
18
            testa
                      . ISNULL
19
            jе
                      $40, %eax
            add1
20
21
22
23
            testl
                      %ecx,%ecx
                      NONNEGATIVE
24
            ins
            addl
                      $50, %eax
25
26
27
    . NONNEGATIVE:
```

ret.

28

- ► test1 %eax,%eax uses bitwise AND to examine a register
- Selected by compiler to check for zero, NULL, negativity, etc.
- ► Followed by je / jz / jne / jnz / js / jns
- Trace the execution
- Determine final value in %eax
- Will demo jmp\_tests\_asm.s in GDB to show how EFLAGS changes

## **Answers**: The test Instruction

```
1 ### From imp tests asm commented.s
                                                                                    // Rough C translation is
                                                                                    if(edi == 0){
   main:
                    $0,%eax
           movl
                                    # eax is 0
                                                                                      eax += 20:
3
           movl
                   $5,%edi
                                    # set initial vals
           movl
                 $3,%esi
                                    # for registers to
                                                                                    if(esi){
                                    # use in tests
           movl
                 $0,%edx
                                                                                      eax += 30:
                   $-4,%ecx
           movl
                                                                                    if(rdx != NULL){
           ## eax=0, edi=5, esi=3, edx=NULL, ecx=-4
                                                                                      eax += 40;
10
           testl
                  %edi,%edi
                                    # any bits set?
                                                                                    if(ecx < 0){
11
           jnz
                    . NONZERO
                                    # jump on !ZF (zero flag), same as jne
           ## if(edi == 0){
12
                                                                                      eax += 50:
                   $20, %eax
                                                                                    7
           addl
14
           ## }
   . NONZERO:
16
           test1
                   %esi,%esi
                                    # any bits set?
                                    # jump on ZF same as je
17
                    FALSEY
           jz
           ## if(esi){
18
                   $30.%eax
19
           addl
           ## }
   FALSEY:
                  %rdx.%rdx
                                    # anv bits set
           testa
                                    # same as iz: jump on ZF
           ie
                    . ISNULL
           ## if(rdx != NULL){
24
25
           addl
                   $40.%eax
           ## }
   TSNIII.I.
                   %ecx.%ecx
                                    # sign flag set on test to indicate negative results
           testl
                    .NONNEGATIVE
                                    # jump on !SF (not signed: e.g. positive)
           ins
30
           ## if(ecx < 0){
                    $50, %eax
31
           addl
           ## }
32
   .NONNEGATIVE:
34
           ret
                         ## eav is return value
```

# cmov Family: Conditional Moves

- Instruction family which copies data conditioned on FLAGS<sup>1</sup>
- Can limit jumping in simple assignments

```
cmpq %r8,%r9
cmovge %r11,%r10 # if(r9 >= r8) { r10 = r11 }
cmovg %r13,%r12 # if(r9 > r8) { r12 = r13 }
```

- Note flags set on all Arithmetic Operations
- cmpX is like subQ: both set FLAG bits the same
- Greater than is based on the SIGN flag indicating subtraction would be negative allowing the following:

```
subq %r8,%r9 # r9 = r9 - r8
cmovge %r11,%r10 # if(r9 >= 0) { r10 = r11 }
cmovg %r13,%r12 # if(r9 > 0) { r12 = r13 }
```

 $<sup>^1</sup>$ Other architectures like ARM have conditional versions of many instructions like addlt r1, r2, r3; RISC V ditches the FLAGS register in favor of jumps based on comparisons like BLT x0, x1, LOOP

### Procedure Calls

### Have seen basics so far:

```
main:
    call my_func # call a function
    ## arguments in %rdi, %rsi, %rdx, etc.
    ## control jumps to my_func, returns here when done
    ...

my_func:
    ## arguments in %rdi, %rsi, %rdx, etc.
    ...
    movl $0,%eax # set up return value
    ret # return from function
    ## return value in %rax
    ## returns control to wherever it came from
```

#### Need several additional notions

- Control Transfer to called function?
- Return back to calling function?
- Stack alignment and conventions
- Register conventions

# Procedure Calls Return to Arbitrary Locations

- call instructions always transfer control to start of return\_seven at line 4/5, like jmp instruction which modifies %rip
- ret instruction at line 6 must transfer control to different locations
  - 1. call-ed at line 11 ret to line 12
  - 2. call-ed at line 17 ret to line 18

ret cannot be a normal jmp

➤ To enable return to multiple places, record a **Return Address** when call-ing, use it when ret-urning

```
1 ### return seven asm.s
   text
   .global return seven
  return seven:
                  $7. %eax
          Tvom
                  ## jump to line 12 OR 18??
         ret
   .global main
 8 main:
          subq
                  $8, %rsp
10
          call
                  return seven ## to line 5
11
                  .FORMAT 1(%rip), %rdi
12
         lead
         movl
                  %eax, %esi
13
                  $0, %eax
14
         movl
         call.
                  printf@PLT
15
16
17
          call.
                  return seven ## to line 5
                  .FORMAT 2(%rip), %rdi
18
         lead
                  %eax. %esi
19
         movl
20
         movl
                  $0, %eax
21
         call
                  printf@PLT
22
                  $8, %rsp
23
         addq
24
         movl
                  $0, %eax
25
          ret.
26 data
27 .FORMAT 1: .asciz "first:
28 .FORMAT 2: .asciz "second: %d\n"
```

### call / ret with Return Address in Stack

#### call Instruction

- Push the "caller" Return Address onto the stack Return address is for instruction after call
- Change rip to first instruction of the "callee" function

#### ret Instruction

- Set rip to Return Address at top of stack
- 2. Pop the Return Address off to shrink stack

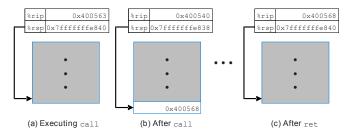

Figure: Bryant/O'Hallaron Fig 3.26 demonstrates call/return in assembly

# return\_seven\_asm.s 1/2: Control Transfer with call

```
### BEFORE CALL
return seven:
   0x555555555139 <return seven> mov
                                          $0x7, %eax
   0x55555555513e <return seven+5> reta
main: ...
   0x555555555513f <main>
                                   sub
                                          $0x8, %rsp
=> 0x5555555555143 <main+4>
                                   callq
                                          0x555555555139 <return seven>
   0x55555555555148 < main+9>
                                   lea
                                          0x2ee1(%rip),%rdi
   0x555555555514f <main+16>
                                          %eax.%esi
                                   mov
(gdb) stepi
rsp = 0x7ffffffffe450 -> call -> 0x7ffffffffe448 # push on return address
rip = 0x5555555555143 -> call -> 0x555555555139 # jump control to procedure
### AFTER CALL
return seven:
=> 0x5555555555139 <return seven> mov
                                          $0x7, %eax
   0x55555555513e <return seven+5> reta
main: ...
   0x555555555513f <main>
                                   sub
                                          $0x8, %rsp
   0x5555555555143 <main+4>
                                   calla
                                          0x5555555555139 <return_seven>
   0x55555555555148 < main+9>
                                   lea
                                          0x2ee1(%rip),%rdi
   0x555555555514f <main+16>
                                          %eax,%esi
                                   mov
(gdb) x/gx $rsp
                                    # stack grew 8 bytes with call
0x7fffffffe448: 0x000055555555555548 # return address in main on stack
```

# return\_seven\_asm.s 2/2: Control Transfer with ret

```
### BEFORE RET
return seven:
   0x555555555139 <return seven> mov
                                          $0x7, %eax
=> 0x555555555513e <return_seven+5> retq
main: ...
   0x555555555513f <main>
                                   sub
                                          $0x8, %rsp
   0x5555555555143 < main+4>
                                   calla
                                          0x5555555555139 <return_seven>
   0x5555555555148 <main+9>
                                   lea
                                          0x2ee1(%rip),%rdi
   0x555555555514f <main+16>
                                          %eax,%esi
                                   mov
(gdb) x/gx $rsp
0x7fffffffe448: 0x000055555555555148 # return address pointed to by %rsp
(gdb) stepi
                                                # EXECUTE RET INSTRUCTION
rsp = 0x7ffffffffe448 -> ret -> 0x7ffffffffe450
                                                # pops return address off
rip = 0x5555555555513e -> ret -> 0x5555555555148
                                                # sets %rip to return address
### AFTER RET
return seven:
   0x555555555139 <return seven> mov
                                          $0x7, %eax
   0x55555555513e <return seven+5> reta
main: ...
   0x555555555513f <main>
                                   sub
                                          $0x8, %rsp
   0x5555555555143 <main+4>
                                   callq
                                          0x555555555139 <return seven>
=> 0x5555555555148 < main+9>
                                   lea
                                          0x2ee1(%rip),%rdi
   0x55555555514f <main+16>
                                          %eax.%esi
                                   mov
(gdb) print $rsp --> $3 = 0x7ffffffffe450
```

## **Warning:** %rsp is important for returns

- When a function is about to return %rsp MUST refer to the memory location of the return address
- ret uses value pointed to %rsp as the return address
- Segmentation Faults often occur if %rsp is NOT the return address: attempt to fetch/execute instructions out of bounds
- Stack is often used to store local variables, stack pointer %rsp is manipulated via pushX / subq instructions to grow the stack.
- ▶ Before returning MUST shrink stack and restore %rsp to its original value via popX / addq instructions
- ► There are computer security issues associated stack-based return value we will discuss later

# Messing up the Return Address

```
### return_seven_buggy_asm.s
.text
.global return_seven
return seven:
  pushq $0x42 # push but no pop before returning
  movl $7. %eax
                    # %rsp points to a 0x42 return address - BAD!
  ret
 REG | VALUE |
                   | ADDRESS | VALUE | NOTE
                 |-----
                   | 0x77128 | 0x554210 | Ret Address
l rax l
| rsp | 0x77120 |--->| 0x77120 | 0x42 | Pushed Val |
> gcc -g return_seven_buggy_asm.s
> ./a.out
Segmentation fault (core dumped) ## definitely a memory problem
> valgrind ./a.out
                                ## get help from Valgrind
==2664132== Jump to the invalid address stated on the next line
==2664132==
             at 0x42: ???
                                ## execute instruction at address 0x42??
==2664132== by 0x109149: ??? (return seven buggy asm.s:18)
==2664132== Address 0x42 is not stack'd, malloc'd or (recently) free'd
```

Valgrind reports like this often indicate failure to restore the stack pointer as

happened here. If the stack grows, shrink it before returning.

## Stack Alignment

- ► According to the strict x86-64 ABI, must align rsp (stack pointer) to 16-byte boundaries when calling functions
- ▶ Will often see arbitrary pushes or subtractions to align
  - Functions called with 16-byte alignment
  - call pushes 8-byte Return Address on the stack
  - ▶ At minimum, must grow stack by 8 bytes to call again
- rsp changes must be undone prior to return

► Skipping stack alignment works on some machines and breaks on others due to differing processor internals

"I passed all the tests on GRACE but a bunch failed on Gradescope! What gives?"

- Common lament of past students

## x86-64 Register/Procedure Convention

- ▶ Used by Linux/Mac/BSD/General Unix
- ▶ Params and return in registers if possible

### Parameters and Return

```
RetVal rax / eax / ax / al
Arg 1 rdi / edi / di / dil
Arg 2 rsi / esi / si / sil
Arg 3 rdx / edx / dx / dl
Arg 4 rcx / ecx / cx / cl
Arg 5 r8 / r8d / r8w / r8b
Arg 6 r9 / r9d / r9w / r9b
Arg 7 Push into the stack
Arg 8 Push into the stack
```

C function prototype indicates number, order, type of args so it is known which registers args will be in

## Caller/Callee Save

Caller save registers: alter freely
rax rcx rdx rdi rsi
r8 r9 r10 r11 # 9 regs

**Callee** save registers: must restore these before returning

rbx rbp r12 r13 r14 r15

**Stack Pointer**: special considerations discussed in detail

rsp # 1 reg

# 6 regs

# Caller and Callee Save Register Mechanics

```
main:
            # main: the calleR
   movg $21, %rdi # calleR save arg 1
   movq $31, %rsi # calleR save arg 2
   movq $41, %r10 # calleR save
   movq $7, %rbx # calleE save
   movq $11, %r12 # calleE save
   call foo # foo: the calleE
            %rdi | calleR save arg 1 |
         | %rsi | calleR save arg 2
   ##
         | %r10 | calleR save
   ##
            %rbx | calleE save
       11 | %r12 | calleE save
   cmpq $21, %rdi # unpredictable
   cmpq $7, %rbx # predictably equal
   # main MUST restore %rbx and %r12 to
   # original values as function above
   # main() expects them to be unchanged
```

## CalleR Save Regs

May all change across function call boundaries.
Not a problem for **Leaf Functions** which do not call any other funcs

## CalleE Save Regs

Have the same values in them after a function call Using them requires saving their original values in the stack and restoring them

### sumrange\_asm.s

Full example of callee save regs like sumrange\_c.c

# Pushing and Popping the Stack

pushX data

pushq %rax

- ▶ If local variables or callee save regs are needed on the stack, can use push / pop for these
- ► Push and Pop Instructions are compound: manipulate %rsp and move data in single instruction

Grow Stack, store data at top

Like: subq \$8, %rsp; movq %rax, (%rsp)

```
pushl $25
                      Like: subq $4,%rsp; movq $25, (%rsp)
        popX data
                     Shrink Stack, restore data from it
        popl %edi
                      Like: movl (%rsp), %edi; addq $4, %rsp;
        popq %rax
                      Like: movq (%rsp), %rax; addq $8, %rsp;
main:
    pushq
            %rbp
                             # save register, aligns stack
                             # like subq $8, %rsp; movq %rbp,(%rsp)
                             # call function
    call
            sum_range
    Tvom
            %eax, %ebp
                             # save answer
    . . .
    call
            sum_range
                             # call function, ebp not affected
            %rbp
                             # restore rbp, shrinks stack
    popq
                             # like movq (%rsp), %rbp; addq $8, %rsp
    ret
```

### Exercise: Local Variables which need an Address

## Compare code in files

- swap\_pointers.c : familiar C code for swap via pointers
- swap\_pointers\_asm.s : hand-coded assembly version

### Determine the following

- 1. Where are main() local variables x,y stored in assembly?
- 2. Where does the assembly version "grow" the stack?
- 3. How are the values in main() passed as arguments to swap\_ptr()?
- 4. Where are swap\_ptr() local variables stored in assembly?
- 5. Where does the assembly version "shrink" the stack?

### Exercise: Local Variables which need an Address

- Where are main() local variables x,y stored in assembly?
- Where does the assembly version "grow" the stack?
- 3. How are the values in main() passed as arguments to swap\_ptr()?
- 4. Where are swap\_ptr() local variables stored in assembly?
- 5. Where does the assembly version "shrink" the stack?

```
1 // swap pointers.c
2 #include <stdio.h>
3
4 void swap ptr(int *a, int *b){
    int tmp = *a;
5
    *a = *b:
    *b = tmp:
8
    return;
9 }
10
11 int main(int argc, char *argv[]){
12
    int x = 19;
13
    int y = 31;
    swap ptr(&x, &y);
14
15
    printf("%d %d\n",x,y);
    return 0:
16
17 }
```

```
# swap pointers asm.s
 2 .text
   .global swap_ptr
   swap_ptr:
                    (%rdi), %eax
 5
            movl
           movl
                    (%rsi), %edx
 7
           movl
                    %edx. (%rdi)
 8
           movl
                    %eax. (%rsi)
            ret
   .global main
11
   main:
12
                    $8, %rsp
            subq
13
           movl
                    $19, (%rsp)
                    $31, 4(%rsp)
           movl
14
                    %rsp, %rdi
           mova
15
            leag
                    4(%rsp), %rsi
16
17
            call
                    swap_ptr
18
            leag
                     .FORMAT(%rip), %rdi
19
20
           movl
                    (%rsp), %esi
                    4(%rsp), %edx
21
           movl
                    $0. %eax
22
           movl
23
            call.
                    printf@PLT
24
25
            addq
                    $8, %rsp
                    $0. %eax
26
            movl
27
            ret
28 data
   . FORMAT:
30
            .asciz "%d %d\n"
```

## **Answers**: Local Variables which need an Address

- 1. Where are main() local variables x,y stored in assembly?
- 2. Where does the assembly version "grow" the stack?
- 3. How are the values in main() passed as arguments to swap\_ptr()?

- 4. Where are swap\_ptr() local variables stored in assembly? Stored entirely in registers; args %rdi,%rsi are a,b while tmp is spread across regs %eax,%edx
- 5. Where does the assembly version "shrink" the stack?

```
addq $8, %rsp # shrink stack by 8 bytes movl $0, %eax # set return value ret
```

## Diagram of Stack Variables

- Compiler determines if local variables go on stack
- ▶ If so, calculates location as rsp + offsets

```
1 // C Code: locals.c
                                       REG
2 int set buf(char *b, int *s);
3 int main(){
                                            | #1024 | top of stack
                                      rsp
4 // locals re-ordered on
                                                   | during main
5 // stack by compiler
6 int size = -1:
                                      I MEM
7 char buf[16];
                                       #1031 | h
                                                   | buf [3]
    . . .
                                      | #1030 | s | buf[2]
    int x = set_buf(buf, &size);
                                      | #1029 | u | buf[1]
10
                                      | #1028 | p | buf[0]
11 }
                                                   l size
1 ## EQUIVALENT ASSEMBLY
  main:
                            # space for buf/size and stack alignment
     subq $24, %rsp
     movl $-1.(%rsp)
                            # retAddr:8, locals: 20, padding: 4, tot: 32
                            # initialize buf and size: main line 6
     . . . .
            4(%rsp), %rdi
                           # address of buf arg1
     lead
     leaq 0(%rsp), %rsi # address of size arg2
8
     call set buf
                       # call function, aligned to 16-byte boundary
     movl %eax,%r8
                            # get return value
10
      . . .
                         # shrink stack size
11
     addq
             $24, %rsp
```

# Summary of Procedure Calls: ABC() calls XYZ()

ABC() Caller callq XYZ # ABC to XYZ
XYZ() Callee retq # XYZ to ABC

- ABC() "saves" any Caller Save registers it needs by either copying them into Callee Save registers or pushing them into the stack
- ABC() places up to 6 arguments in %rsi, %rdi, %rdx, ..., remaining arguments in stack
- ABC() ensures that stack is "aligned": %rsp contains an address that is evenly divisible by 16
- 4. ABC() issues the callq ABC instruction which (1) grows the stack by subtracting 8 from %rsp and copies a return address to that location and (2) changes %rip to the staring address of func
- 5. XYZ() now has control: %rip points to first instruction of XYZ()
- XYZ() may issue pushX val instructions or subq N,%rsp instructions to grow the stack for local variables
- XYZ() may freely change Caller Save registers BUT Callee Save registers it changes must be restored prior to returning.
- XYZ() must shrink the stack to its original position via popX %reg or addq N,%rsp instructions before returning.
- 9. XYZ() sets %rax / %eax / %ax to its return value if any.
- 10. XYZ() finishes, issues the retq instruction which (1) sets the %rip to the 8-byte return address at the top of the stack (pointed to by %rsp) and (2) shrinks the stack by doing addq \$8,%rsp
- 11. ABC() function now has control back with %rip pointing to instruction after call XYZ; may have a return value in %rax register
- 12. ABC() must assume all Caller Save registers have changed

# History: Base Pointer rbp was Previously Special Use

- ➤ 32-bit x86 / IA32 assembly used rbp and rsp to describe stack frames
- int bar(int, int, int);
  int foo(void) {
   int x = bar(1, 2, 3);
   return x+5;
  }
  - All function args pushed onto the stack when calling, changes both rsp and rbp
  - ➤ x86-64: optimizes rbp to general purpose register, occasionally used for stack purposes

```
# Old x86 / IA32 calling sequence: set both %esp and %ebp for function call
# Push all arguments into the stack
foo:
   pushl %ebp
               # modifying ebp, save it
   ## Set up for function call to bar()
   movl %esp,%ebp
                          # new frame for next function
                          # push all arguments to
   pushl 3
   pushl 2
                          # function onto stack
   pushl 1
                         # no regs used
   call bar
                          # call function, return val in %eax
   ## Tear down for function call bar()
   movl %ebp,%esp # restore stack top: args popped
   ## Continue with function foo()
   addl 5,%eax
                          # add onto answer
   popl %ebp
                          # restore previous base pointer
   ret
```